**Nokia Video Converter Factory Pro [32|64bit] (April-2022)**

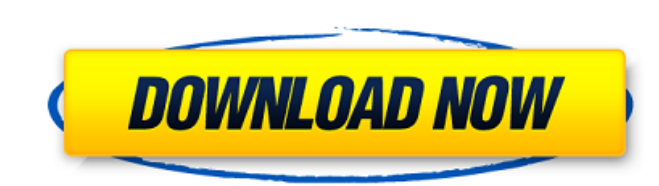

### **Nokia Video Converter Factory Pro Crack + Free PC/Windows**

Video Converter Factory Pro is powerful and easy-to-use video converter software. It can convert AVI, MP4, MOV, WMV, ASF, MP3, WMV, Flash, FLV, DVD, AVI to PSP, iPhone, Zune, Nokia and others video format, including the Mi MP3, WAV, WMA, OGG, AAC, AC3, M4A and other formats.Q: How to add a TabItem (with Content) to my TabControl through C# code? I'm trying to add a TabItem to my TabControl (which is defined in XAML) through code. But it seem always tells me "An item with the same key has already been added. "I know I can call TabControl.Items.Add() or TabControl.Items.Add(something) after I have written my XAML-code, but that is a bit annoying to do that each through a method like TabItem tabItem = new TabItem(); tabItem.Content = "tabItemContent"; tabControl.Items.Add(tabItem); ? I hope someone can help me! :) Thanks in advance! A: @JacobDavid's answer is right, and though it tabItem that was in a different region of the window than the tabcontrol, with the following code: TabItem tempTabItem = new TabItem(); tempTabItem.Content = "tabItemContent"; { TabItem.Content = "tabItemContent"; tabContr

### **Nokia Video Converter Factory Pro Crack + With License Code**

Logicool DVD to PC Converter DVD to PC Converter is the best DVD converter software available for the Windows platform. It can convert all popular video and audio formats including DVD, AVI, MPEG, MP4, WMV, MOV, VOB, ASF, effects including HD. DVD to PC Converter is extremely easy to use - once you have set your settings, all you need to do is to just click on the "Convert" button. DVD to PC Converter also has excellent media management fea content on your PC, you can utilize the converter and handbrake media tools to convert, convert and rip DVD to MP4, MP3 and other formats. 3DMagic DVD to 3GP Converter can convert DVD movie to any phone MP4, 3GP or H.263 f play the converted files on mobile phones. The 3D Magic DVD to 3GP Converter is a powerful software that allows you to convert and rip DVD to 3GP for playback on your mobile device, such as iPhone, N80, S60 and other. DVD Meanwhile, you can also convert DVD to iPhone videos to iTunes in a short time. It has an intuitive interface which is very simple to use and understand. Just insert the DVD novie into DVD to iPhone Converter, please selec Converter is a good DVD to iPhone conversion software which can Convert DVD to iPhone Videos, Rip DVD to iPhone Videos, Rip DVD to iPod/iPhone, Edit DVD to iPhone, MP4 Videos and such. It is a powerful software which offer formats and video/audio bit rates. The quality of 09e8f5149f

# **Nokia Video Converter Factory Pro Crack+**

Compatible with Nokia Series 60, Nokia 6610, Nokia 7800, Nokia 7800, Nokia 7210, Nokia 7210, Nokia 7650, Nokia 7650 Dual Sim, Nokia 7730, Nokia 77730 Evasion (RM-1020), Nokia 7730 Evasion (RM-1030) and more, Nokia Video Co can convert any video and audio files to play on other devices! One-click conversion, high quality, save all features - all in one converter! Nokia Video Converter Factory Pro is a great tool for converting video, but is i it is easy to use and friendly. Play your media files on all your devices with Nokia Video Converter Factory Pro - and start converting them! Key Features Convert video and audio files to play on other devices Display help 7210, Nokia 7650, Nokia 7730, Nokia 7710, Nokia 7710, Nokia 7720, Nokia 7730 Evasion (RM-1020), Nokia 7730 Evasion (RM-1030) and more Integrates with the Nokia Media Converter (RM-1020), Nokia Music Converter Factory Suite in a few seconds Easy installation, only few steps Fixes deadlocks and hangs Supports Internet Explorer, Firefox, Internet Explorer, Chrome, Opera, Safari, in addition to Windows Media Player, QuickTime, RealPlayer and Win Windows OS: Windows XP, Windows Vista, Windows 7, Windows 8 RAM: 512 MB or more Hard Disk Space: 200 MB or more Announcement THE BEANSTALKING BRUNDIDGE RESERVE - 21 August 2012 The Lawn at The Beanstalk Restorative Practic

#### **What's New In?**

Nokia Video Converter Factory Pro is an application that you can use to encode media files to formats supported by Nokia mobile phones, such as AVI, WMV, MP3, WAV, FLV, and 3GP. The interface of the program is clean and in supported. Batch processing is allowed. In the queue, you can check out the name, duration, size, profile, estimated size and status of each file. So, after you establish the output profile and destination, you can proceed frame rate, channel mode, volume and sample frequency rate. Settings can be saved into a new profile or restored to their default values. On top of that, you can preview clips in a small, built-in media player and take sna others. The media conversion software requires a moderate-to-high amount of system resources, contains a comprehensive help file with snapshots for beginners, quickly finishes a task and manages to keep a good image and so Nokia Video Converter Factory Pro is an application that you can use to encode media files to formats supported by Nokia mobile phones, such as AVI, WMV, MP3, WAV, FLV, and 3GP. The interface of the program is clean and in supported. Batch processing is allowed. In the queue, you can check out the name, duration, size, profile, estimated size and status of each file. So, after you establish the output profile and destination, you can proceed frame rate, channel mode, volume and sample frequency rate. Settings can be saved into a new profile or restored to their default values. On top of that, you can preview

# **System Requirements For Nokia Video Converter Factory Pro:**

Requires a 64-bit processor and operating system OS: Windows 7 or Windows 8.1 64-bit (both 32 and 64 bit versions of the same version) 64-bit processor: Intel Core i5-2520M 2.50GHz or AMD A10-7850K 2.8GHz Memory: 8GB RAM G Install CD: Not included WiFi: 802.11

<https://tazneevee.com/wp-content/uploads/2022/06/fabjus.pdf> [http://www.cxyroad.com/wp-content/uploads/2022/06/EVO\\_Collaborator\\_for\\_Outlook.pdf](http://www.cxyroad.com/wp-content/uploads/2022/06/EVO_Collaborator_for_Outlook.pdf) [https://dincampinginfo.dk/wp-content/uploads/2022/06/Super\\_Editor\\_Crack\\_\\_Download.pdf](https://dincampinginfo.dk/wp-content/uploads/2022/06/Super_Editor_Crack__Download.pdf) https://rerootyourlife.com/wp-content/uploads/2022/06/CDROM\_DoorKeeper\_Crack\_\_Free\_For\_Windows.pdf <https://dawnintheworld.net/batch-pdf-encrypt-mac-win/> [https://acaciasports.com/wp-content/uploads/2022/06/Flowcode\\_Support\\_Package\\_For\\_AVR\\_Product\\_Key\\_Download.pdf](https://acaciasports.com/wp-content/uploads/2022/06/Flowcode_Support_Package_For_AVR_Product_Key_Download.pdf) [https://bunkerbook.de/upload/files/2022/06/cSjutDUqLrSQrtmjm4ll\\_08\\_6380b49130ec21c04a63d278215de3ce\\_file.pdf](https://bunkerbook.de/upload/files/2022/06/cSjutDUqLrSQrtmjm4ll_08_6380b49130ec21c04a63d278215de3ce_file.pdf) <http://livefitmag.online/?p=1518> [https://koeglvertrieb.de/wp-content/uploads/2022/06/xCAT\\_\\_AntiShutdown.pdf](https://koeglvertrieb.de/wp-content/uploads/2022/06/xCAT__AntiShutdown.pdf) <https://72bid.com?password-protected=login> <https://www.nalabagam.com/drive-led-tool-crack-license-keygen-download-pc-windows/> <https://xn--80aagyardii6h.xn--p1ai/regeditor-crack-activation-code-with-keygen-for-windows/> <http://www.ndvadvisers.com/windows-media-player-9-codecs-pack-crack/> <https://delicatica.ru/2022/06/08/medical-english-word-formation-u-z-crack-license-keygen/> [https://thaiherbbank.com/social/upload/files/2022/06/nVLacE6fYQlgerkb4WAX\\_08\\_6380b49130ec21c04a63d278215de3ce\\_file.pdf](https://thaiherbbank.com/social/upload/files/2022/06/nVLacE6fYQlgerkb4WAX_08_6380b49130ec21c04a63d278215de3ce_file.pdf) [https://thebakersavenue.com/wp-content/uploads/2022/06/WAV\\_Audio\\_Compressor\\_Crack\\_\\_\\_With\\_License\\_Key\\_For\\_Windows.pdf](https://thebakersavenue.com/wp-content/uploads/2022/06/WAV_Audio_Compressor_Crack___With_License_Key_For_Windows.pdf) <https://cine-africain.com/olislav/gsimplewinsleeppreventer-0-3-4-0-crack-torrent-activation-code-free-latest/> [https://botdirectory.net/wp-content/uploads/2022/06/SysTools\\_AD\\_Console.pdf](https://botdirectory.net/wp-content/uploads/2022/06/SysTools_AD_Console.pdf) <https://saudils.com/wp-content/uploads/2022/06/albuell.pdf> [http://steelcurtain.club/wp-content/uploads/2022/06/USB\\_Safeguard\\_Free.pdf](http://steelcurtain.club/wp-content/uploads/2022/06/USB_Safeguard_Free.pdf)